## **HP CM8060/CM8050 Color MFP with Edgeline Technology – Copy**

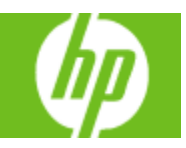

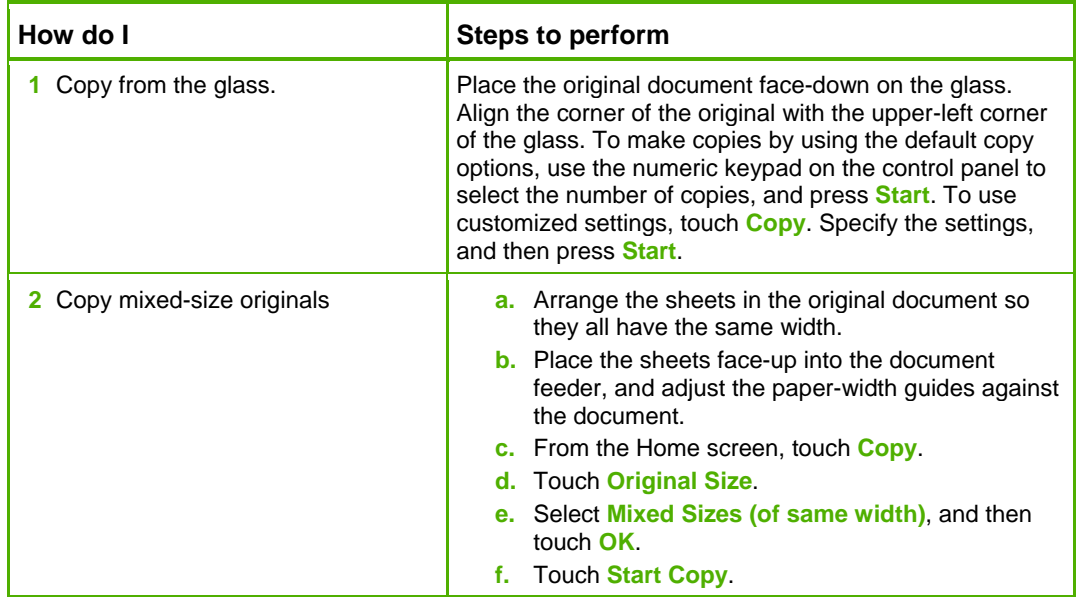

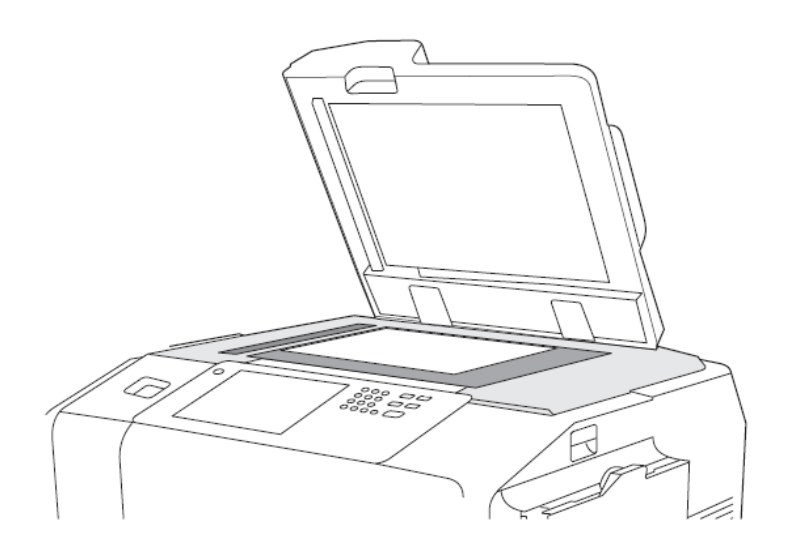

## **HP CM8060/CM8050 Color MFP with Edgeline Technology – Copy**

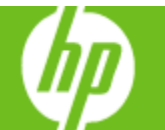

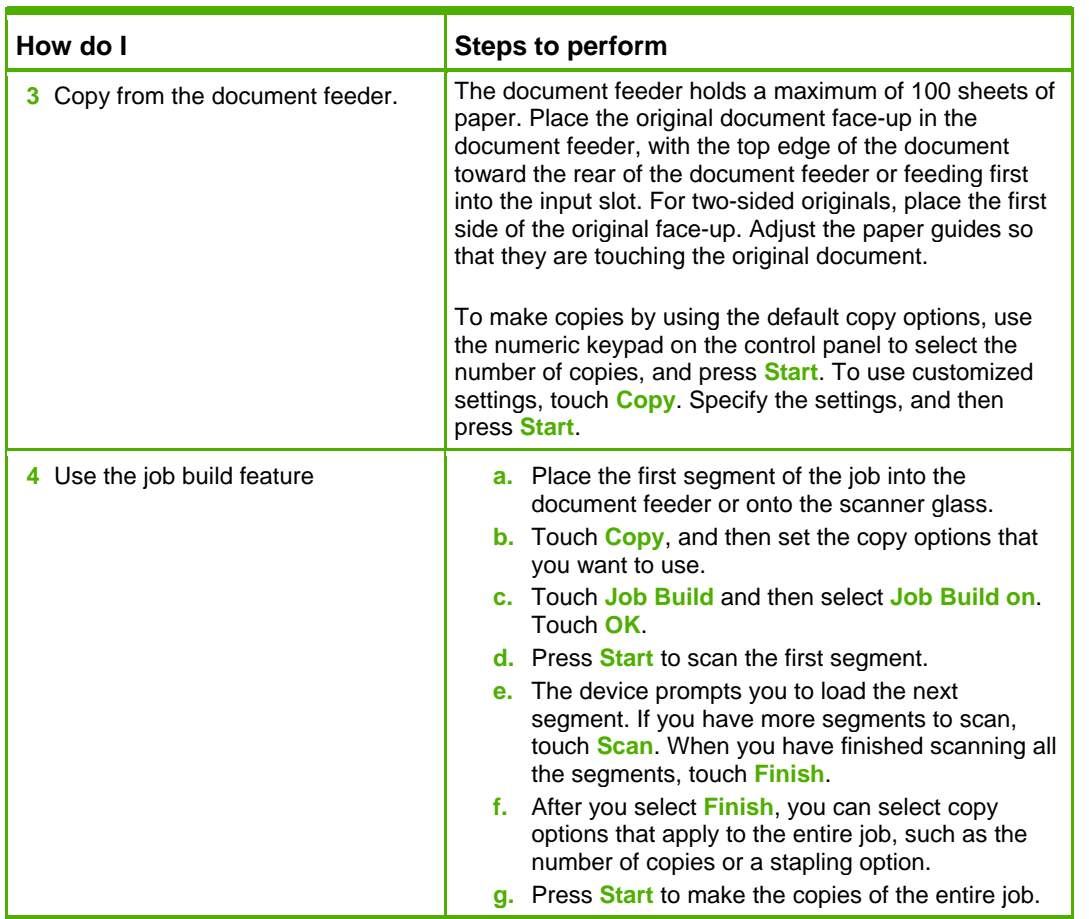

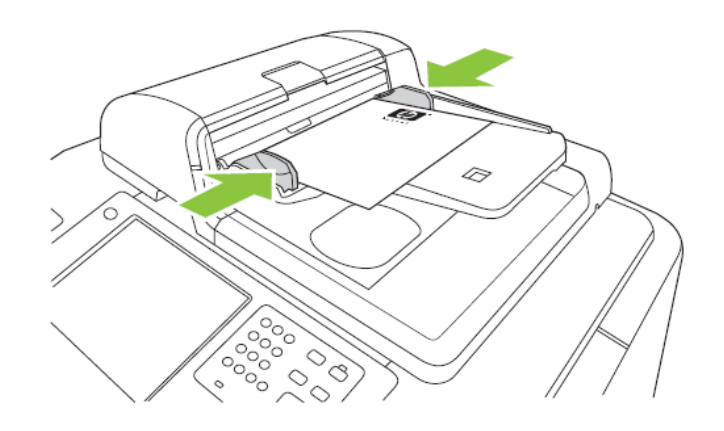